## M2-Images Transformations - Pipeline graphique

#### J.C. Iehl

#### September 29, 2010

**K ロ ト K 伊 ト K** 

∢ 重う

手  $\sim$  重

<span id="page-0-0"></span> $299$ 

# Objectif : pipeline graphique

rappel :

- $\blacktriangleright$  plusieurs manières d'organiser les calculs,
- $\blacktriangleright$  mais, plusieurs parties communes.

manipuler les changements de repères, projections, ...

 $4.17 \times$ 

<span id="page-1-0"></span> $\leftarrow$   $\overline{m}$   $\rightarrow$ 

Changement de repères [Matrices de rotation](#page-22-0) [Rappel : Composition de transformations](#page-23-0)

 $\left\{ \begin{array}{ccc} 1 & 0 & 0 \\ 0 & 1 & 0 \end{array} \right\}$ 

<span id="page-2-0"></span>へのへ

# Objectif : géométrie

représentation d'un point, d'une direction :

- $\blacktriangleright$  un point, noté p,
- $\blacktriangleright$  un vecteur, noté  $\vec{v}$ .
- ightharpoon, noté :  $r(t) = o + t \cdot \overline{d}$

#### représentation de l'observateur :

- In une position, O et 3 directions : à droite  $(\vec{X})$ , en haut  $(\vec{Y})$ , et devant  $(-Z)$ ,
- $\triangleright$  c'est à dire un repère orthonormé.
- ► le rayon et les "objets" doivent tous être représentés dans ce repère.

Changement de repères [Matrices de rotation](#page-22-0) [Rappel : Composition de transformations](#page-23-0)

 $4.17 \times$ 

- 4 FB +

へのへ

### Rappels : points, vecteurs et repères

### espace affine :

- $\triangleright$  un point : une position, pas de direction, ni de longueur,
- $\triangleright$  un vecteur : une direction et une longueur mais pas de position.

connaissant une origine, on peut construire un vecteur représentant un point.

$$
\vec{u} = \vec{v} \Leftrightarrow |\vec{u}| = |\vec{v}| \text{ et } \text{dir}(\vec{u}) = \text{dir}(\vec{v}).
$$

Changement de repères [Matrices de rotation](#page-22-0) [Rappel : Composition de transformations](#page-23-0)

**K ロ ▶ K 御 ▶ K 舌** 

へのへ

## Opérations : addition, soustraction, etc.

- $\blacktriangleright$  p +  $\vec{u}$  est un point,
- $\triangleright$  q p est un vecteur, (noté  $\overrightarrow{pq}$ ),
- $\triangleright$  si  $\vec{u} = q p \Rightarrow q = p + \vec{u}$  et  $p = q \vec{u}$ ,
- $\blacktriangleright$  p + q n'a pas de sens.
- $\blacktriangleright$  1 ·  $p = p$ ,
- $\blacktriangleright$  0 · p = 0,
- $\triangleright$  k  $\cdot$  p n'est défini que si  $k = 0$  ou  $k = 1$  ?

Changement de repères [Matrices de rotation](#page-22-0) [Rappel : Composition de transformations](#page-23-0)

**K ロ ▶ K 倒 ▶** 

 $2Q$ 

## Opérations : produits scalaire et vectoriel

#### produit scalaire :

► 
$$
\vec{u} \cdot \vec{v} = |\vec{u}||\vec{v}| \cos \theta
$$
  
\n►  $\vec{u_{\parallel}} = \frac{(\vec{u} \cdot \vec{v}) \cdot \vec{v}}{|\vec{u}||\vec{v}|}$   
\n►  $\vec{u_{\perp}} = \vec{u} - \vec{u_{\parallel}} = \vec{u} - \frac{(\vec{u} \cdot \vec{v}) \cdot \vec{v}}{|\vec{u}||\vec{v}|}$ 

utile pour "projetter" un vecteur sur un autre  $(\vec{\nu_{\parallel}})$ , calculer le cosinus de l'angle entre 2 vecteurs, etc.

quel est le produit scalaire de 2 vecteurs perpendiculaires ?

Changement de repères [Matrices de rotation](#page-22-0) [Rappel : Composition de transformations](#page-23-0)

K ロ ⊁ K 倒 ≯ K ミ ⊁ K ミ ⊁

重

 $299$ 

### Opérations : produits scalaire et vectoriel

$$
\vec{u} \cdot \vec{v} = \begin{bmatrix} u_x \\ u_y \\ u_z \end{bmatrix} \cdot \begin{bmatrix} v_x \\ v_y \\ v_z \end{bmatrix} = u_x v_x + u_y v_y + u_z v_z
$$

et 
$$
|\vec{u}| = \sqrt{u_x^2 + u_y^2 + u_z^2} = \sqrt{(\vec{u} \cdot \vec{u})}
$$

Changement de repères [Matrices de rotation](#page-22-0) [Rappel : Composition de transformations](#page-23-0)

 $\leftarrow$   $\Box$ 

4 A D

へのへ

## Opérations : produits scalaire et vectoriel

### produit vectoriel :

- $| \vec{u} \times \vec{v} | = | \vec{u} | |\vec{v}| \sin \theta$
- $\rightarrow$   $\vec{u} \times \vec{v}$  perpendiculaire aux vecteurs  $\vec{u}$  et  $\vec{v}$ ,
- $\triangleright$  (perpendiculaire au plan défini par les 2 vecteurs)

utile pour calculer la normale d'un triangle, la surface d'un triangle, etc.

Changement de repères [Matrices de rotation](#page-22-0) [Rappel : Composition de transformations](#page-23-0)

**K ロ ト K 倒 ト K ミ ト** 

一 4 (重) 8

 $2Q$ 

扂

### Opérations : produits scalaire et vectoriel

$$
\vec{u} \times \vec{v} = \begin{bmatrix} u_x \\ u_y \\ u_z \end{bmatrix} \times \begin{bmatrix} v_x \\ v_y \\ v_z \end{bmatrix} = \begin{bmatrix} u_y v_z - u_z v_y \\ u_z v_x - u_x v_z \\ u_x v_y - u_y v_x \end{bmatrix}
$$

très utile pour construire un repère orthonormé  $(0,\vec{x}, \vec{y}, \vec{z})$  !

Changement de repères [Matrices de rotation](#page-22-0) [Rappel : Composition de transformations](#page-23-0)

K ロ ⊁ K 倒 ≯ K ミ ⊁ K ミ ⊁

重

 $2Q$ 

## Coordonnées cartésiennes

dans un repère  $(O, \vec{x}, \vec{y}, \vec{z})$ :

$$
\blacktriangleright \vec{u} = u_x \cdot \vec{x} + u_y \cdot \vec{y} + u_z \cdot \vec{z}
$$

$$
\blacktriangleright \text{ not\'e } \vec{u} = (u_x, u_y, u_z)
$$

$$
\blacktriangleright \ p = O + \overrightarrow{Op} = O + p_x \cdot \vec{x} + p_y \cdot \vec{y} + p_z \cdot \vec{z}
$$

$$
\blacktriangleright \text{ not\'e } p = (p_x, p_y, p_z)
$$

$$
\begin{array}{l}\n\mathsf{avec}: \ u_x = \vec{u} \cdot \vec{x}, \ u_y = \vec{u} \cdot \vec{y}, \ u_z = \vec{u} \cdot \vec{z} \\
\text{et } \overrightarrow{Op} = p - O\n\end{array}
$$

Changement de repères [Matrices de rotation](#page-22-0) [Rappel : Composition de transformations](#page-23-0)

K ロ ▶ K 御 ▶ K 君 ▶ K 君 ▶ ...

 $\Omega$ 

## Repère orthonormé et produit vectoriel

### dans un repère  $(O, \vec{x}, \vec{y}, \vec{z})$ :  $\vec{x} \times \vec{y} = +\vec{z}, \ \vec{x} \cdot \vec{y} = 0$  $\vec{v} \times \vec{x} = -\vec{z}, \vec{v} \cdot \vec{x} = 0$  $\vec{v} \times \vec{z} = +\vec{x}, \quad \vec{v} \cdot \vec{z} = 0$  $\vec{z} \times \vec{v} = -\vec{x}, \vec{z} \cdot \vec{y} = 0$  $\vec{z} \times \vec{x} = +\vec{v}$ ,  $\vec{z} \cdot \vec{x} = 0$  $\vec{x} \times \vec{z} = -\vec{v}, \vec{x} \cdot \vec{z} = 0$

connaissant 2 vecteurs quelconques, comment construire un repère orthonormé ?

Changement de repères [Matrices de rotation](#page-22-0) [Rappel : Composition de transformations](#page-23-0)

**∢ ロ ▶ - ∢ @ ▶ - ∢ ミ** 

∢ 重 ≯

<span id="page-11-0"></span>つへへ

# Changement de repères

#### soit un vecteur  $\vec{u}$  :

- $\triangleright$  coordonnées dans le repère  $(0,\vec{x}, \vec{y}, \vec{z})$  :
- $\vec{u} = (\vec{u} \cdot \vec{x})\vec{x} + (\vec{u} \cdot \vec{y})\vec{v} + (\vec{u} \cdot \vec{z})\vec{z}$
- $\blacktriangleright$  et dans le repère  $(Q, \vec{i}, \vec{j}, \vec{k})$  ?
- $\blacktriangleright$   $\vec{u} = (\vec{u} \cdot \vec{i})\vec{i} + (\vec{u} \cdot \vec{j})\vec{j} + (\vec{u} \cdot \vec{k})\vec{k}$

Changement de repères [Matrices de rotation](#page-22-0) [Rappel : Composition de transformations](#page-23-0)

K 로 )

つへへ

## Changement de repères

on connait p dans le repère  $(0, \vec{x}, \vec{y}, \vec{z})$ , on veut connaître ses coordonnées dans le repère  $(Q,\vec{i},\vec{j},\vec{k})$  :

$$
p = O + \overrightarrow{Op}
$$
, mais aussi  $p = Q + \overrightarrow{Qp}$   
donc  

$$
p = Q + \overrightarrow{QO} + \overrightarrow{Op}
$$

rappel :  $\overrightarrow{ab} = b - a$ 

Changement de repères [Matrices de rotation](#page-22-0) [Rappel : Composition de transformations](#page-23-0)

- 4 - 同 - 1 -

へのへ

## Changement de repères, et avec des matrices ?

### rappel : espace affine, transformation affine

- $\triangleright$  une transformation  $\tau$  est linéaire si :
- $\blacktriangleright$   $\top(\vec{u} + \vec{v}) = \top(\vec{u}) + \top(\vec{v})$ ,
- $\blacktriangleright$   $T(k\vec{u}) = kT(\vec{u})$
- $\triangleright$  une transformation  $T$  est affine si :
- $\blacktriangleright$  l'image par T d'un point est un point,
- $\blacktriangleright$  l'image par  $T$  d'un vecteur est un vecteur.

Changement de repères [Matrices de rotation](#page-22-0) [Rappel : Composition de transformations](#page-23-0)

**K ロ ▶ K 御 ▶ K** 

 $2Q$ 

∢ 重 ≯

扂

### Changement de repères, et avec des matrices ?

soit T une transformation affine et un repère  $(0, \vec{x}, \vec{y}, \vec{z})$ :

$$
\blacktriangleright \vec{u} = (u_1, u_2, u_3) = u_1 \vec{x} + u_2 \vec{y} + u_3 \vec{z}
$$

$$
\blacktriangleright \hspace{0.2cm} \mathcal{T}(\vec{u}) = u_1 \mathcal{T}(\vec{x}) + u_2 \mathcal{T}(\vec{y}) + u_3 \mathcal{T}(\vec{z})
$$

$$
p = (p_1, p_2, p_3) = O + p_1 \vec{x} + p_2 \vec{y} + p_3 \vec{z}
$$

$$
\blacktriangleright \hspace{0.2cm} \mathcal{T}(p) = \mathcal{T}(O) + p_1 \, \mathcal{T}(\vec{x}) + p_2 \, \mathcal{T}(\vec{y}) + p_3 \, \mathcal{T}(\vec{z})
$$

Changement de repères [Matrices de rotation](#page-22-0) [Rappel : Composition de transformations](#page-23-0)

K ロ ⊁ K 倒 ≯ K ミ ⊁ K ミ ⊁

 $2Q$ 

### Changement de repères, et avec des matrices ?

T est complètement déterminée par  $T(O), T(\vec{x}), T(\vec{y}), T(\vec{z}).$ 

$$
T(\vec{u}) = \begin{bmatrix} T(\vec{x}) & T(\vec{y}) & T(\vec{z}) & T(O) \\ & & & \end{bmatrix} \begin{bmatrix} u_1 \\ u_2 \\ u_3 \\ 0 \end{bmatrix} = T \begin{bmatrix} \vec{u} \\ 0 \\ 0 \end{bmatrix}
$$

$$
T(p) = \begin{bmatrix} T(\vec{x}) & T(\vec{y}) & T(\vec{z}) & T(O) \\ & & & \end{bmatrix} \begin{bmatrix} p_1 \\ p_2 \\ p_3 \\ 1 \end{bmatrix} = T \begin{bmatrix} p \\ 0 \\ 1 \end{bmatrix}
$$

Changement de repères [Matrices de rotation](#page-22-0) [Rappel : Composition de transformations](#page-23-0)

メロメ メ御 メメ きょ メモメ

重

 $2Q$ 

### Changement de repères, et avec des matrices ?

notation homogène :

$$
T^{h} = \begin{bmatrix} T(\vec{x}) & T(\vec{y}) & T(\vec{z}) & T(O) \\ 0 & 0 & 0 & 1 \end{bmatrix}
$$

$$
\overrightarrow{u^{h}} = \begin{bmatrix} \overrightarrow{u} \\ w \equiv 0 \end{bmatrix}
$$

$$
p^{h} = \begin{bmatrix} p \\ w \equiv 1 \end{bmatrix}
$$

rappels :  
\n
$$
T(\vec{u}) = T(u^h)/u^h_w
$$
\n
$$
T(p) = T(p^h)/p^h_w
$$

Changement de repères [Matrices de rotation](#page-22-0) [Rappel : Composition de transformations](#page-23-0)

 $\leftarrow$   $\cap$   $\rightarrow$   $\leftarrow$   $\cap$   $\rightarrow$ 

<span id="page-17-0"></span> $2Q$ 

4. E. K

### Changement de repères, et avec des matrices ?

translation d'un point p par un vecteur  $\vec{u} = (u_1, u_2, u_3, 0)$ 

$$
T(\vec{x}) = \vec{x}
$$
  
\n
$$
T(\vec{y}) = \vec{y}
$$
  
\n
$$
T(\vec{z}) = \vec{z}
$$
  
\n
$$
T(0) = 0 + \vec{u}
$$
  
\ndonc 
$$
T = \begin{bmatrix} 1 & 0 & 0 & u_1 \\ 0 & 1 & 0 & u_2 \\ 0 & 0 & 1 & u_3 \\ 0 & 0 & 0 & 1 \end{bmatrix}
$$

Changement de repères [Matrices de rotation](#page-22-0) [Rappel : Composition de transformations](#page-23-0)

 $\Omega$ 

## Changement de repères, et avec des matrices ?

on connait p dans le repère  $(0,\vec{x},\vec{y},\vec{z})$ , on veut connaître ses coordonnées dans le repère  $(Q,\vec{i},\vec{j},\vec{k})$  :

rappel :

$$
p = O + p_x \cdot \vec{x} + p_y \cdot \vec{y} + p_z \cdot \vec{z}
$$
  

$$
p = Q + p_i \cdot \vec{i} + p_j \cdot \vec{j} + p_k \cdot \vec{k}
$$

$$
Q = O + q_x \cdot \vec{x} + q_y \cdot \vec{y} + q_z \cdot \vec{z} \quad T(Q) = O + (q_x, q_y, q_z) \n\vec{i} = i_x \cdot \vec{x} + i_y \cdot \vec{y} + i_z \cdot \vec{z} \quad T(\vec{i}) = (i_x, i_y, i_z) \n\vec{j} = j_x \cdot \vec{x} + j_y \cdot \vec{y} + j_z \cdot \vec{z} \quad T(\vec{j}) = (j_x, j_y, j_z) \n\vec{k} = k_x \cdot \vec{x} + k_y \cdot \vec{y} + k_z \cdot \vec{z} \quad T(\vec{k}) = (k_x, k_y, k_z)
$$

quelle relation entre  $\left(p_{\mathsf{x}},p_{\mathsf{y}},p_{\mathsf{z}}\right)$  $\left(p_{\mathsf{x}},p_{\mathsf{y}},p_{\mathsf{z}}\right)$  et  $\left(p_{i},p_{j},p_{k}\right)$  ?

Changement de repères [Matrices de rotation](#page-22-0) [Rappel : Composition de transformations](#page-23-0)

メロメ メ御き メミメ メミメー

重

 $2Q$ 

### Changement de repères, et avec des matrices ?

$$
p = Q + p_i \cdot \vec{i} + p_j \cdot \vec{j} + p_k \cdot \vec{k}
$$
  
\n
$$
= (Q + q_x \cdot \vec{x} + q_y \cdot \vec{y} + q_z \cdot \vec{z})
$$
  
\n
$$
+ p_i \cdot (i_x \cdot \vec{x} + i_y \cdot \vec{y} + i_z \cdot \vec{z})
$$
  
\n
$$
+ p_j \cdot (j_x \cdot \vec{x} + j_y \cdot \vec{y} + j_z \cdot \vec{z})
$$
  
\n
$$
+ p_k \cdot (k_x \cdot \vec{x} + k_y \cdot \vec{y} + k_z \cdot \vec{z})
$$

$$
p = O
$$
  
+ 
$$
(q_x + p_i i_x + p_j j_x + p_k k_x) \cdot \vec{x}
$$
  
+ 
$$
(q_y + p_i i_y + p_j j_y + p_k k_y) \cdot \vec{y}
$$
  
+ 
$$
(q_z + p_i i_z + p_j j_z + p_k k_z) \cdot \vec{z}
$$

Changement de repères [Matrices de rotation](#page-22-0) [Rappel : Composition de transformations](#page-23-0)

**K ロ ト K 倒 ト K ミ ト** 

一 4 (重) 8

 $2Q$ 

扂

### Changement de repères, et avec des matrices ?

$$
\begin{bmatrix}\nP_X \\
P_Y \\
P_Z \\
1\n\end{bmatrix} = \begin{bmatrix}\ni_x & j_x & k_x & q_x \\
i_y & j_y & k_y & q_y \\
i_z & j_z & k_z & q_z \\
0 & 0 & 0 & 1\n\end{bmatrix} \begin{bmatrix}\np_i \\
p_j \\
p_k \\
1\n\end{bmatrix}
$$
\n
$$
\begin{bmatrix}\nP_X \\
P_Y \\
P_Z \\
1\n\end{bmatrix} = \begin{bmatrix}\n\mathcal{T}(\vec{i}) & \mathcal{T}(\vec{j}) & \mathcal{T}(\vec{k}) & \mathcal{T}(Q) \\
0 & 0 & 0 & 1\n\end{bmatrix} \begin{bmatrix}\nP_i \\
p_j \\
p_k \\
1\n\end{bmatrix}
$$

ou

Changement de repères [Matrices de rotation](#page-22-0) [Rappel : Composition de transformations](#page-23-0)

K ロ ⊁ K 倒 ≯ K ミ ⊁ K ミ ⊁

 $2Q$ 

<span id="page-21-0"></span>扂

### Changement de repères, et avec des matrices ?

$$
\begin{bmatrix} p_i \\ p_j \\ p_k \\ 1 \end{bmatrix} = \begin{bmatrix} i_x & j_x & k_x & q_x \\ i_y & j_y & k_y & q_y \\ i_z & j_z & k_z & q_z \\ 0 & 0 & 0 & 1 \end{bmatrix}^{-1} \begin{bmatrix} p_x \\ p_y \\ p_z \\ 1 \end{bmatrix}
$$

quelle relation avec  $T(\vec{x})$ ,  $T(\vec{y})$ ,  $T(\vec{z})$  et  $T(O)$ ?

$$
\begin{bmatrix} p_i \\ p_j \\ p_k \\ 1 \end{bmatrix} = \begin{bmatrix} T(\vec{i}) & T(\vec{j}) & T(\vec{k}) & T(Q) \\ 0 & 0 & 0 & 1 \end{bmatrix}^{-1} \begin{bmatrix} p_x \\ p_y \\ p_z \\ 1 \end{bmatrix}
$$

Changement de repères [Matrices de rotation](#page-22-0) [Rappel : Composition de transformations](#page-23-0)

<span id="page-22-0"></span> $2Q$ 

## Matrices de rotation

$$
R_{x}(\theta) = \begin{bmatrix} 1 & 0 & 0 & 0 \\ 0 & \cos \theta & -\sin \theta & 0 \\ 0 & \sin \theta & \cos \theta & 0 \\ 0 & 0 & 0 & 1 \end{bmatrix}
$$

$$
R_{y}(\theta) = \begin{bmatrix} \cos \theta & 0 & \sin \theta & 0 \\ 0 & 1 & 0 & 0 \\ -\sin \theta & 0 & \cos \theta & 0 \\ 0 & 0 & 0 & 1 \end{bmatrix}
$$

$$
R_{z}(\theta) = \begin{bmatrix} \cos \theta & -\sin \theta & 0 & 0 \\ \sin \theta & \cos \theta & 0 & 0 \\ 0 & 0 & 1 & 0 \\ 0 & 0 & 0 & 1 \end{bmatrix}
$$

rotation autour d'un axe quelconque  $R(\vec{u}, \theta)$  [?](#page-21-0) $\Rightarrow$   $\Rightarrow$   $\Rightarrow$   $\Rightarrow$   $\Rightarrow$   $\Rightarrow$   $\Rightarrow$ 

J.C. Iehl [M2-Images](#page-0-0)

Changement de repères [Matrices de rotation](#page-22-0) [Rappel : Composition de transformations](#page-23-0)

K ロ ⊁ K 倒 ≯ K ミ ⊁ K ミ ⊁

 $2Q$ 

<span id="page-23-0"></span>目

## Rappel : Composition de transformations

```
\n
$$
\text{repère 1} \rightarrow \text{repère 2} \rightarrow \text{repère 3}
$$
\n
$$
T_{12} \qquad T_{23}
$$
\n
```

on connait  $p$  dans le repère 1, quelles sont ses coordonnées dans le repère 3 ?

$$
p_2 = T_{12}p
$$
  
\n
$$
p_3 = T_{23}p_2
$$
  
\n
$$
p_3 = T_{23}(T_{12}p)
$$
  
\n
$$
p_3 = T_{23}T_{12}p
$$
  
\n
$$
p_3 = Tp \text{ avec } T = T_{23}T_{12}
$$

[Observateur et projection](#page-27-0) **Visibilité** Visibilité d'un point Visibilité d'une primitive

# Applications au pipeline graphique

#### opérations courantes :

- $\triangleright$  on connait la position de chaque sommet d'un triangle dans  $(O, \vec{x}, \vec{y}, \vec{z}).$
- nt on connait la position et l'orientation de l'observateur dans  $(O, \vec{x}, \vec{y}, \vec{z}).$
- $\triangleright$  quelle est la position des sommets du triangle dans le repère de l'observateur  $(E, \vec{u}, \vec{v}, \vec{w})$  ?
- $\triangleright$  déterminer que les sommets du triangle sont visibles ?

<span id="page-24-0"></span> $\left\{ \begin{array}{ccc} 1 & 0 & 0 \\ 0 & 1 & 0 \end{array} \right\}$  ,  $\left\{ \begin{array}{ccc} 0 & 0 & 0 \\ 0 & 0 & 0 \end{array} \right\}$ 

[Observateur et projection](#page-27-0) Visibilité Visibilité d'un point Visibilité d'une primitive

## Quelques précisions sur l'obervateur

- $\blacktriangleright$  définir sa position et son orientation,
- $\blacktriangleright$  définir sa "projection",
- $\blacktriangleright$  et la résolution de l'image ?
- $\triangleright$  déterminer la direction d'un rayon passant par le centre du pixel  $(x, y)$  ?
- $\blacktriangleright$  déterminer qu'un sommet est visible ?
- $\blacktriangleright$  déterminer qu'une primitive (triangle) est visible ?

succession de transformations simples ...

[Observateur et projection](#page-27-0) **Visibilité** Visibilité d'un point Visibilité d'une primitive

## Quelques précisions sur l'observateur

### plusieurs repères :

- ► repère de l'objet (matrice Modele  $\rightarrow$ ),
- ► repère de la scène (matrice  $Vue \rightarrow$ ),
- **•** repère de l'observateur (matrice Projection  $\rightarrow$ ),
- $\triangleright$  repère de projection de l'observateur (matrice Fenetre →),
- $\blacktriangleright$  repère de l'image.

connaissant les matrices de passage, repère par repère :

- ▶ sur quel pixel se projette un sommet d'une primitive ?
- $\triangleright$  quelle direction dans le repère de la scène correspond à la direction du pixel  $(x, y)$ ?

K ロ ⊁ K 倒 ≯ K ミ ⊁ K ミ ⊁

[Observateur et projection](#page-27-0) Visibilité Visibilité d'un point Visibilité d'une primitive

## Matrice de "projection"

pour simplifier / réaliser toutes les manipulations précédentes la matrice de "projection" doit être inversible ...

ce qui n'est pas le cas par définition.

et alors ? trouver une transformation affine équivalente.

<span id="page-27-0"></span> $\leftarrow$   $\cap$   $\rightarrow$   $\leftarrow$   $\cap$   $\rightarrow$ 

[Observateur et projection](#page-27-0) **Visibilité** Visibilité d'un point Visibilité d'une primitive

# Matrice de "projection" orthographique

on se place dans un repère "canonique", un cube unitaire  $[-1\,\,1]^3$ .

une "projection" orthographique conserve la taille des objets, un point  $(x, y, z)$  se projette sur le pixel  $(x, y)$ . et z reprèsente la distance du point.

transformation affine :

 $T(\vec{x}) = \vec{x}$  $T(\vec{v}) = \vec{v}$  $T(\vec{z}) = \vec{z}$  $T(O) = O$ 

représentation : matrice identité !

K ロ ⊁ K 倒 ≯ K ミ ⊁ K ミ ⊁

つくい

[Observateur et projection](#page-27-0) **Visibilité** Visibilité d'un point Visibilité d'une primitive

# Matrice de "projection" perspective

#### $idée$  :

se ramener au cas de la "projection" orthographique ?

#### solution :

une pyramide de vision n'est finalement qu'un cube déformé !

même transformation utilisée par OpenGL et DirectX.

 $4.17 \times$ 

- 4 FB +

[Observateur et projection](#page-27-0) Visibilité Visibilité d'un point Visibilité d'une primitive

## Matrice de "projection" perspective

$$
\begin{bmatrix} \frac{2n}{r-1} & 0 & -\frac{r+1}{r-1} & 0\\ 0 & \frac{2n}{t-b} & -\frac{t+b}{t-b} & 0\\ 0 & 0 & \frac{f+n}{f-n} & -\frac{2fn}{f-n}\\ 0 & 0 & 1 & 0 \end{bmatrix}
$$

transformation affine de la scène vers un cube unitaire  $[-1\; 1]^3.$ volume de vision :

$$
z_{min} = near \text{ et } z_{max} = far,
$$
  

$$
x_{min} = left, x_{max} = right,
$$
  

$$
y_{min} = bottom, y_{max} = top.
$$

 $2Q$ 

∢ 重 ≯

[Observateur et projection](#page-27-0) **Visibilité** Visibilité d'un point Visibilité d'une primitive

## Matrice de "projection" perspective

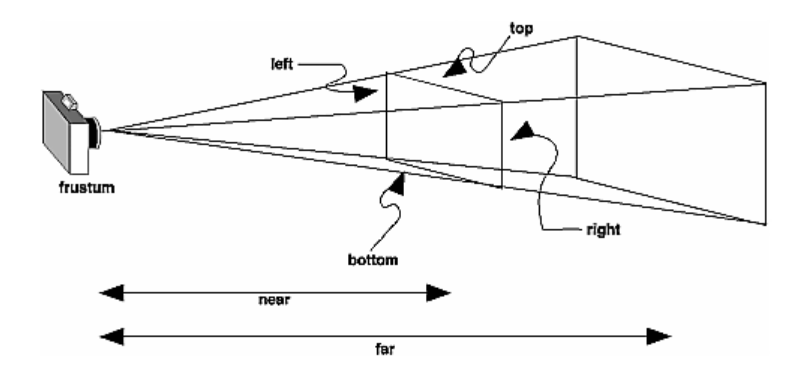

**K ロ ▶ K 御 ▶ K 舌** 

目

**In** 扂  $2Q$ 

[Observateur et projection](#page-27-0) Visibilité Visibilité d'un point Visibilité d'une primitive

### Transformation "Fenetre"

dernière étape de la chaine de transformations : passer du cube unitaire  $[-1 \; 1]^3$  "projectif" aux coordonnées du pixel.

c'est à dire passer d'un intervalle  $[-1 \ 1]$  à  $[0 \ n]$ (pour  $n =$  largeur, hauteur, profondeur  $\equiv 1$ ).

composition d'une mise à l'échelle et d'une translation :  $[-1 \ 1] \rightarrow [0 \ 2] \rightarrow [0 \ n]$ 

[Observateur et projection](#page-27-0) **Visibilité** Visibilité d'un point Visibilité d'une primitive

### Transformation "Fenetre"

l'espace "Fenetre" n'est pas un plan, mais un cube [0 largeur]  $\times$  [0 hauteur]  $\times$  [0 1].

créer un rayon dans ce repère et le transformer pour obtenir son origine et sa direction dans le repère de la scène (ou d'un objet).  $o_{Fenetre}(x, y) = (x, y, 0)^t$  $e_{Fenetre}(x, y) = (x, y, 1)^t$  $\vec{d}_{\text{Fenetre}}(x, y) = e_{\text{Fenetre}}(x, y) - o_{\text{Fenatra}}(x, y)$ 

[Observateur et projection](#page-27-0) Visibilité Visibilité d'un point Visibilité d'une primitive

# Pipeline graphique et visibilité

#### rappels :

- $\blacktriangleright$  les objets sont décrits par un ensemble de primitives,
- ► les sommets (ou les points de contrôle) des primitives sont connus dans un repère "local" à l'objet.
- $\triangleright$  "passer" les sommets dans le repère projectif,
- $\triangleright$  vérifier qu'ils sont visibles,
- $\triangleright$  déterminer les coordonnées du pixel correspondant (passage dans le repère fenêtre).

les pixels de l'image doivent avoir la couleur de l'objet le plus proche (visible `a travers le pixel).

<span id="page-34-0"></span>**K ロ ▶ K 御 ▶ K 舌** 

[Observateur et projection](#page-27-0) Visibilité Visibilité d'un point Visibilité d'une primitive

# Pipeline graphique et visibilité

#### pour chaque objet :

- $\triangleright$  pour chaque primitive de l'objet :
- pour chaque sommet de la primitive :
- $\blacktriangleright$  projetter le sommet : passage repère local  $\rightarrow$  repère projection homogène,
- $\blacktriangleright$  déterminer la visibilité du sommet.
- $\blacktriangleright$  déterminer la visibilité de la primitive,
- $\triangleright$  déterminer l'ensemble de pixels couvrant la partie visible de la primitive,
- $\triangleright$  pour chaque pixel :
- $\blacktriangleright$  déterminer sa couleur.

 $\leftarrow$   $\Box$ - 4 FB +

[Observateur et projection](#page-27-0) Visibilité Visibilité d'un point Visibilité d'une primitive

# **Visibilité**

### on dessine les objets dans un ordre "quelconque" :

pour obtenir une image correcte, il faut déterminer l'objet le plus proche visible à travers chaque pixel.

#### remarque :

- $\triangleright$  pour éviter de confondre un pixel en cours de calcul et un pixel déjà écrit dans l'image (et le z-buffer) :
- **Fither** fragment : "pixel" en cours de calcul  $+$  élement de surface de la primitive visible  $+$  profondeur,
- $\triangleright$  pixel : fragment écrit dans l'image (et le z-buffer).

image de profondeur (ou z-buffer) conserve la profondeur de l'objet visible à travers chaque pixel. **∢ロ ▶ ∢ 倒 ▶ ∢ ヨ ▶** 

[Observateur et projection](#page-27-0) Visibilité Visibilité d'un point Visibilité d'une primitive

# Visibilité : algorithme

afficher plusieurs objets :

- pour chaque objet :
- <sup>I</sup> . . .
- pour chaque fragment :
- $\blacktriangleright$  déterminer sa profondeur,
- n'écrire le *fragment* dans l'image et le z-buffer que si sa profondeur est inférieure à la profondeur déjà écrite dans le z-buffer.

 $4.17 \times$ 

 $\leftarrow$   $\overline{m}$   $\rightarrow$ 

[Observateur et projection](#page-27-0) Visibilité Visibilité d'un point Visibilité d'une primitive

## Visibilité : détails

même algorithme que la recherche de la plus petite valeur d'un ensemble :

- $\triangleright$  min= max (valeur plus grande que les valeurs de l'ensemble)
- $\blacktriangleright$  pour i ∈ [0..*n*)
- $\blacktriangleright$  si ensemble[i]  $\lt$  min
- $\blacktriangleright$  min  $\leftarrow$  ensemble[i]

quelle valeur utiliser pour la profondeur max ?

 $\leftarrow$   $\Box$ - 4 m →

[Observateur et projection](#page-27-0) Visibilité Visibilité d'un point Visibilité d'une primitive

## Visibilité d'un point

### par définition :

**►** un point p est visible si sa projection est dans le cube  $[-1..1]^{3}$ du repère projectif.

mais le repère projectif est homogène :

$$
\blacktriangleright p_h = P(V(Mp))
$$

 $\leftarrow$   $\Box$   $\rightarrow$ 

 $\leftarrow$   $\overline{m}$   $\rightarrow$ 

<span id="page-39-0"></span> $2Q$ 

[Observateur et projection](#page-27-0) **Visibilité** Visibilité d'un point Visibilité d'une primitive

## Visibilité d'un point

$$
p_h = \left[\begin{array}{c} x_h \\ y_h \\ z_h \\ w_h \end{array}\right]
$$

est visible si :

$$
-w_h < x_h < w_h
$$
\n
$$
-w_h < y_h < w_h
$$
\n
$$
-w_h < z_h < w_h
$$

alors p se projette dans le repère fenêtre :  $p_f = F(p_h/w_h)$  et  $p_f \in [0..largeur] \times [0..hauteur] \times [0..1]$ **K ロ ▶ K 御 ▶ K 唐** K 로 )

 $2Q$ 

[Observateur et projection](#page-27-0) Visibilité Visibilité d'un point Visibilité d'une primitive

## Visibilité d'une primitive

#### plusieurs sommets :

vérifier que tous les sommets sont visibles ...

#### si ce n'est pas le cas :

- $\triangleright$  soit découper la primitive et retester chaque "morceau",
- $\triangleright$  soit trouver les *fragments* qui remplissent la partie visible de la primitive.

<span id="page-41-0"></span> $\leftarrow$   $\Box$   $\rightarrow$ 

[Introduction](#page-1-0) Géométrie [Application au pipeline graphique](#page-24-0)<br><mark>Résumé</mark>

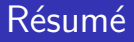

schema.

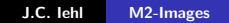

メロメ メ団メ メモメ メモメー

目

<span id="page-42-0"></span> $299$ 

## et alors ?

plusieurs solutions pour déterminer les objets visibles.

solution 1 :

- $\triangleright$  projetter les sommets des primitives,
- $\triangleright$  redécouper les primitives partiellement visibles,
- $\triangleright$  fragmenter les primitives totalement visibles dans le repère Fenêtre

solution 2 :

- $\triangleright$  projetter les sommets des primitives,
- $\triangleright$  fragmenter les primitives dans le repère projectif homogène.

## et alors ?

plusieurs solutions pour déterminer les objets visibles. solution 3 :

- $\triangleright$  déterminer l'équation de la droite passant par chaque pixel,
- **In trouver les objets intersectants la droite et dessiner le plus** proche.

 $\leftarrow$   $\Box$   $\rightarrow$ 

 $\leftarrow$   $\overline{m}$   $\rightarrow$ 

 $2Q$ 

ミト

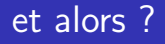

quelle solution est utilisée :

- $\blacktriangleright$  par une carte graphique ?
- $\blacktriangleright$  par un lancer de rayons ?
- $\triangleright$  par REYES ?

et avec des primitives non planes ?

 $\leftarrow$   $\Box$   $\rightarrow$ 

高  $\sim$   $2Q$ 

€

## et alors ?

#### solution utilisée :

- par une carte graphique : solution 2
- $\triangleright$  par un lancer de rayons : solution 3
- par REYES : généralisation de la solution 1 (primitives non planes).

 $\leftarrow$   $\Box$   $\rightarrow$ 

 $\leftarrow$   $\leftarrow$   $\leftarrow$ 

 $2Q$ 

ミト

## et alors ?

REYES est une généralisation de la "fragmentation" homogène utilisée par les cartes graphiques.

#### différences :

- $\blacktriangleright$  les primitives ne sont pas forcément planes,
- ▶ les primitives de modélisation ne sont pas les mêmes que celles utilisées pour la fragmentation,
- $\triangleright$  les primitives utilisées pour la fragmentation sont des quads de taille inférieure à un pixel (micro-polygones).
- on "redécoupe" les primitives tant qu'elles ne sont pas totalement visibles et que l'on ne peut pas générer "correctement" les micro-polygones.

<span id="page-47-0"></span> $\left\{ \begin{array}{ccc} 1 & 0 & 0 \\ 0 & 1 & 0 \end{array} \right\}$